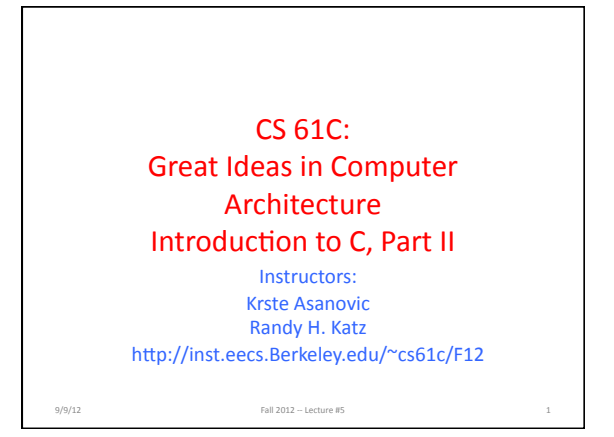

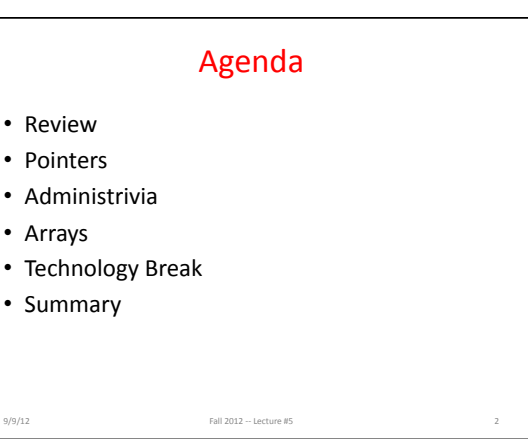

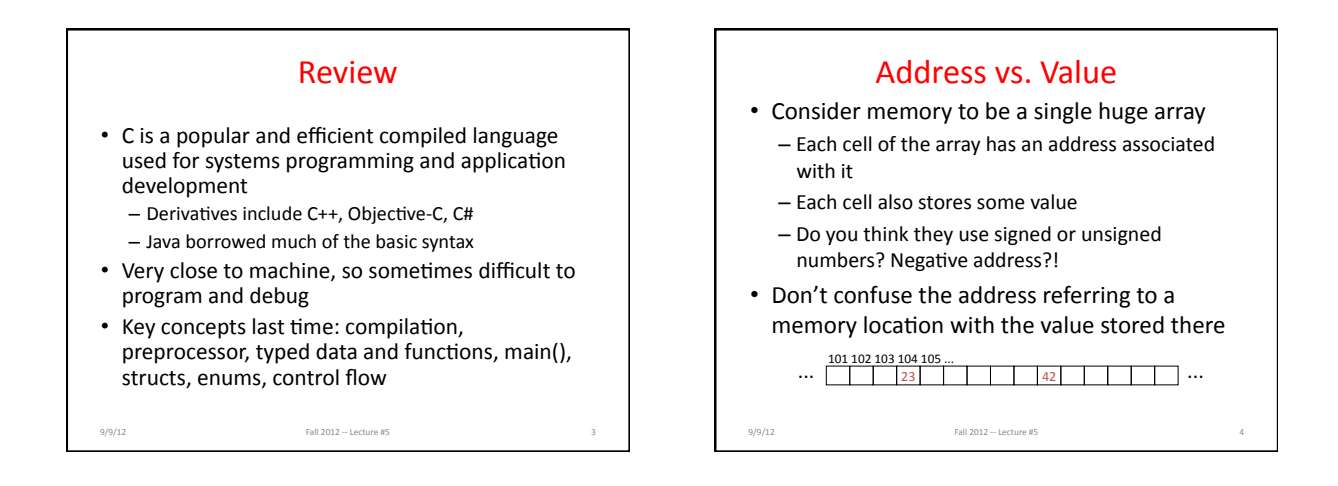

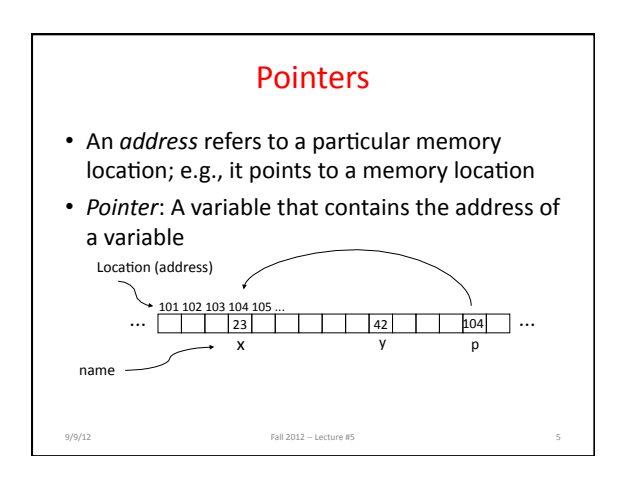

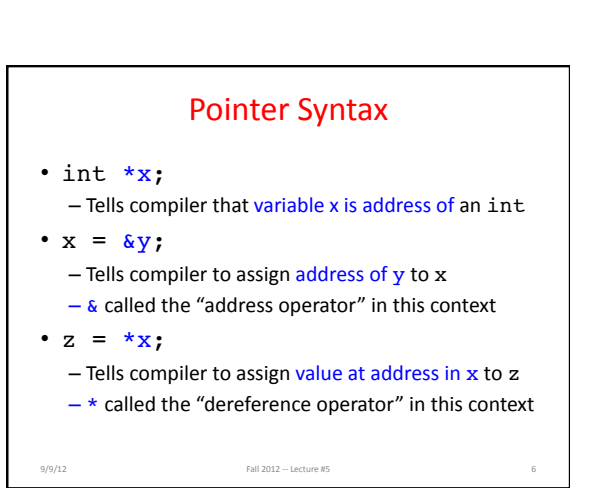

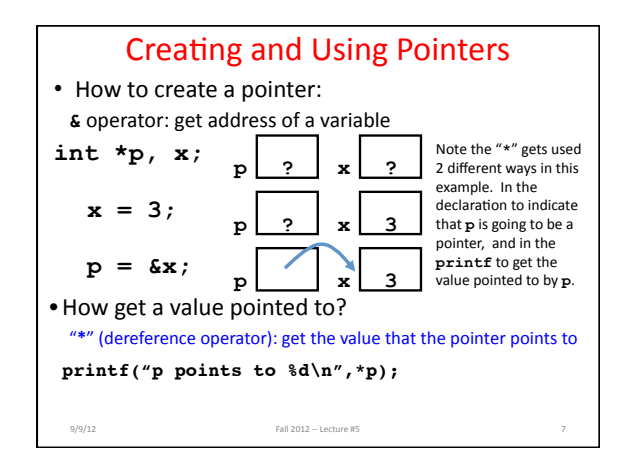

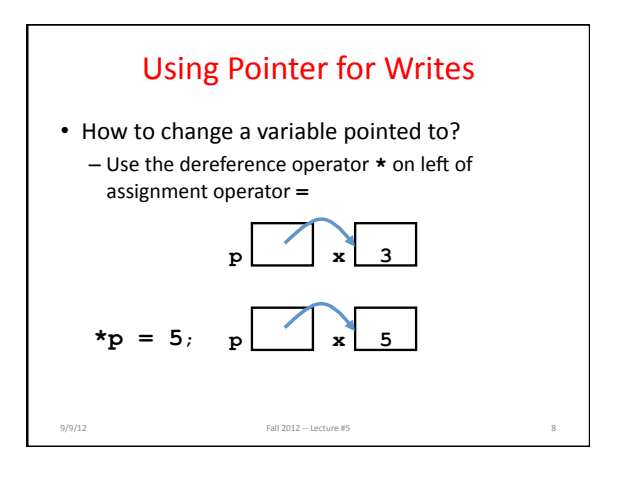

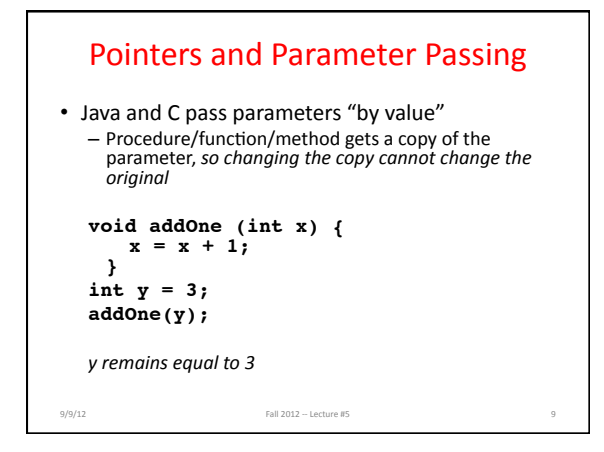

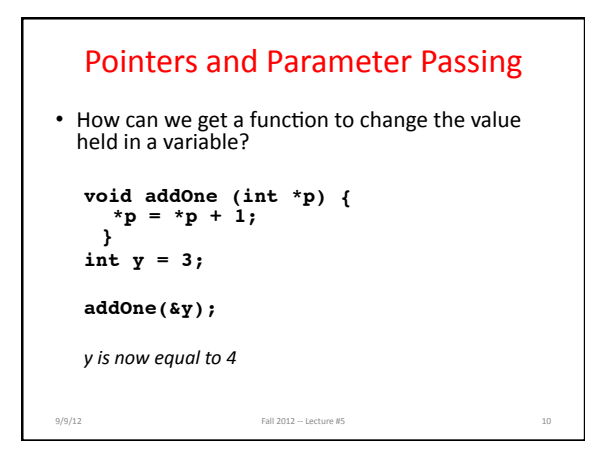

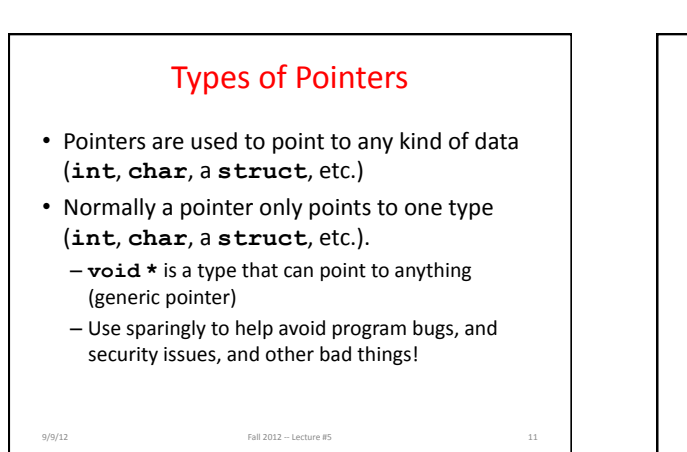

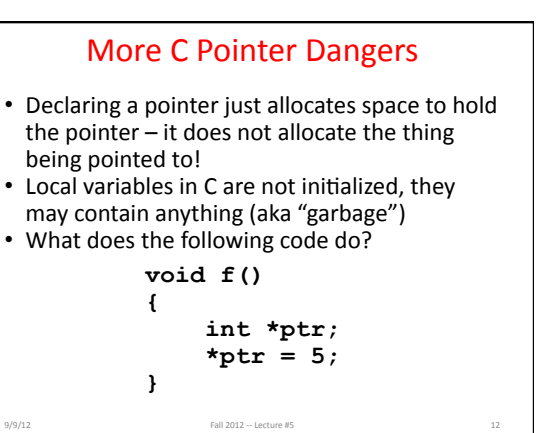

#### Pointers and Structures **struct Point { int x; int y; /\* dot notation \*/ int h = p1.x; p2.y = p1.y;**

9/9/12 Fall 2012 -- Lecture #5 2013

**Point p1; Point p2; Point \*paddr;** 

**};** 

**/\* arrow notation \*/ int h = paddr->x; int h = (\*paddr).x; /\* This works too \*/** 

**p1 = p2;** 

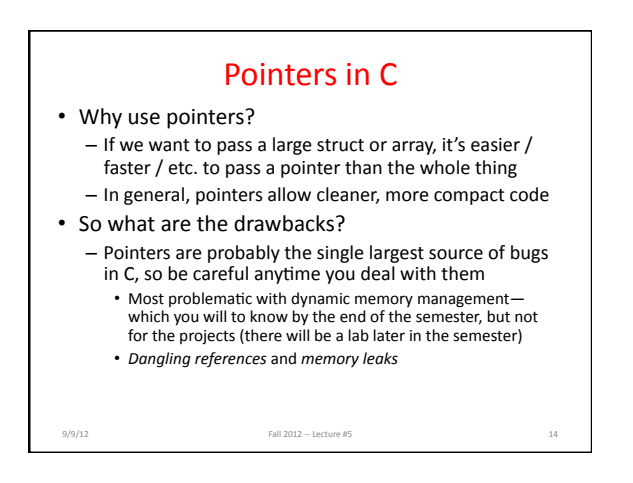

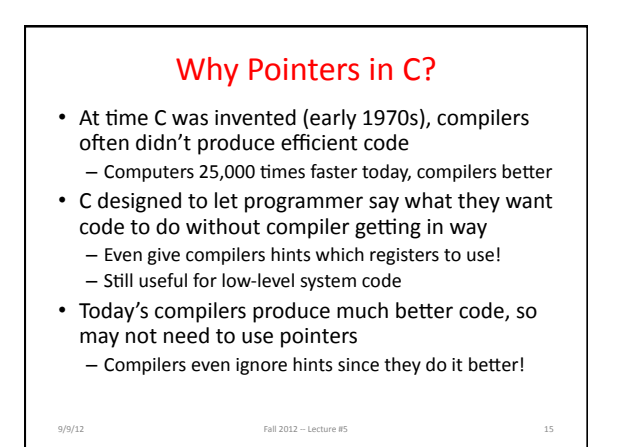

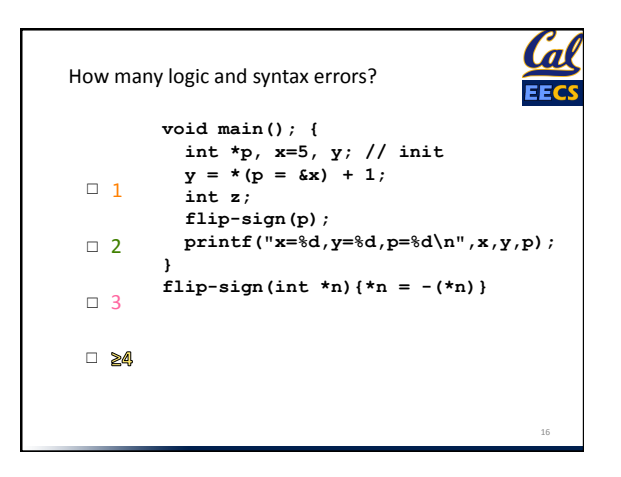

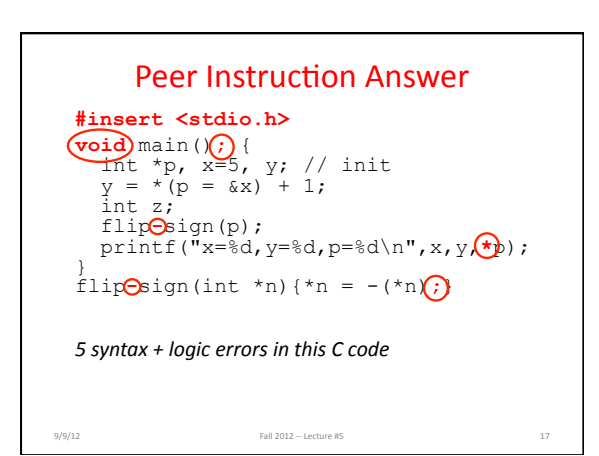

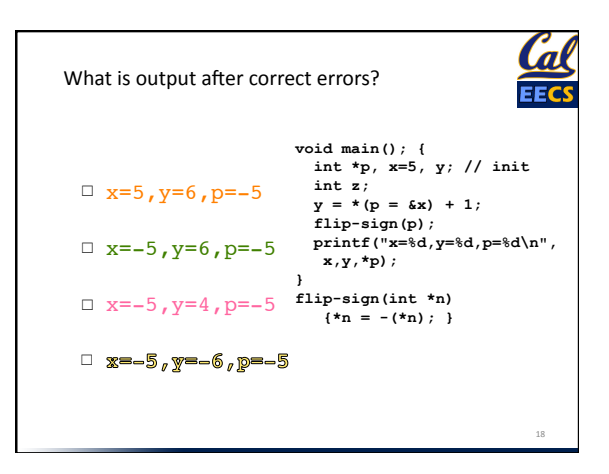

## Administrivia

- $\cdot$  HW#2
- $\cdot$  Lab#2
- No Discussion sections this week, but extra office hours...

19%

# Extra%Office%Hours%This%Week%

(Alan Christopher: Tue 5-7 320 Soda) Loc Do: Fri 12-2pm Qualcomm Cyber Café (James Ferguson: Tue 10-11 AM & 1-2 PM, 320 Soda) Anirudh Garg: Wed 4-6 Qualcomm Cyber Café William Ku: 6-8 Thursday 283E Soda Brandon Luong: Wed 6-8 283E Soda Ravi Punj: Wed 12-2 Free Speech Movement Cafe. Sung Roa Yoon: Thu 7-9 283E Soda.

*Watch&Piazza!&*

20%

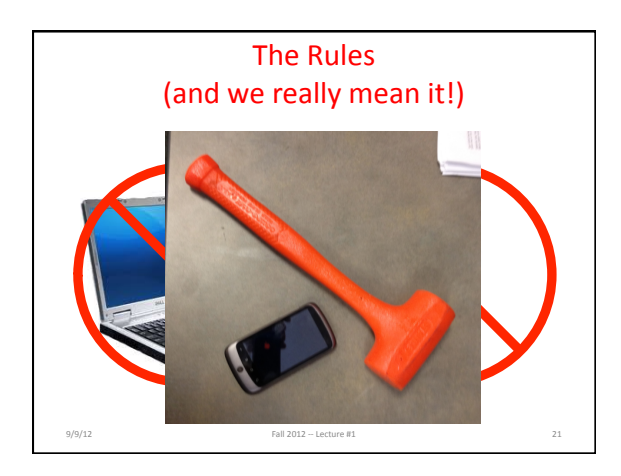

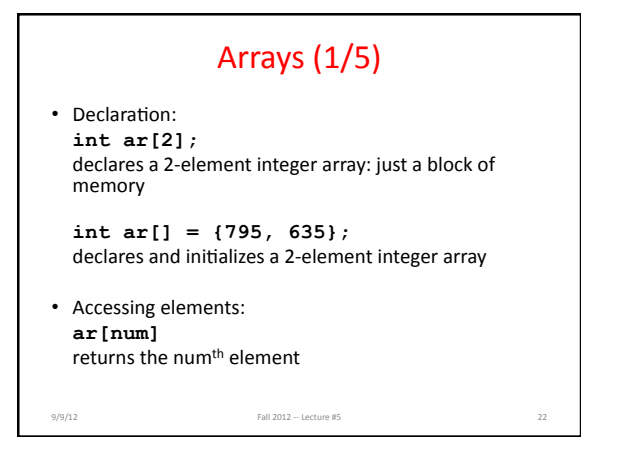

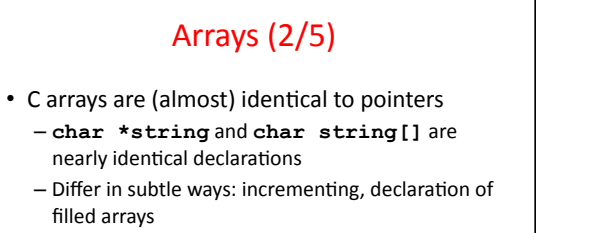

- $-$  End of C string marked by 0 in last character
- *Key Concept*: Array variable is a "pointer" to the first (0<sup>th</sup>) element

9/9/12 Fall 2012 - Lecture #5

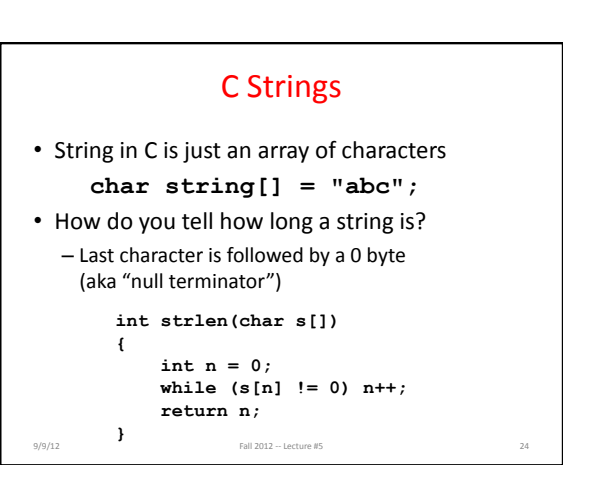

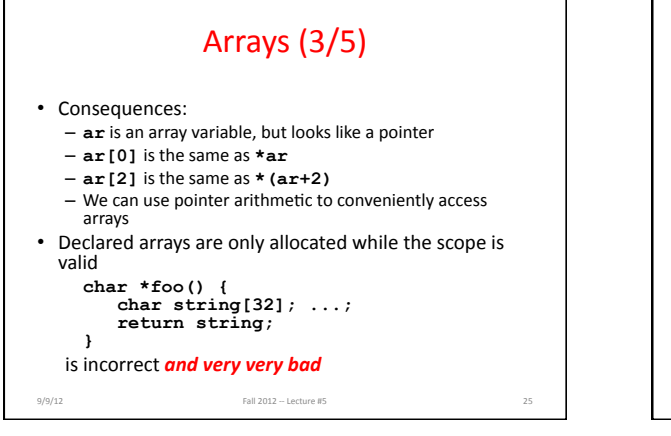

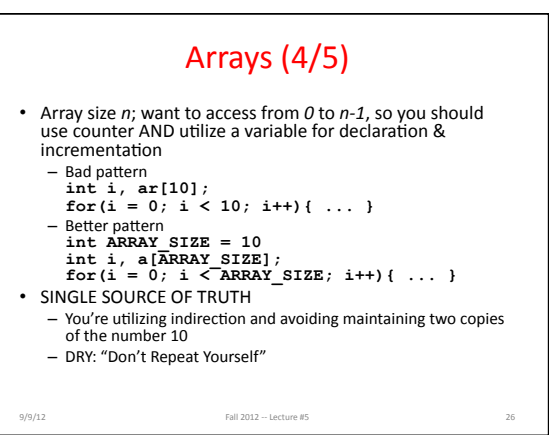

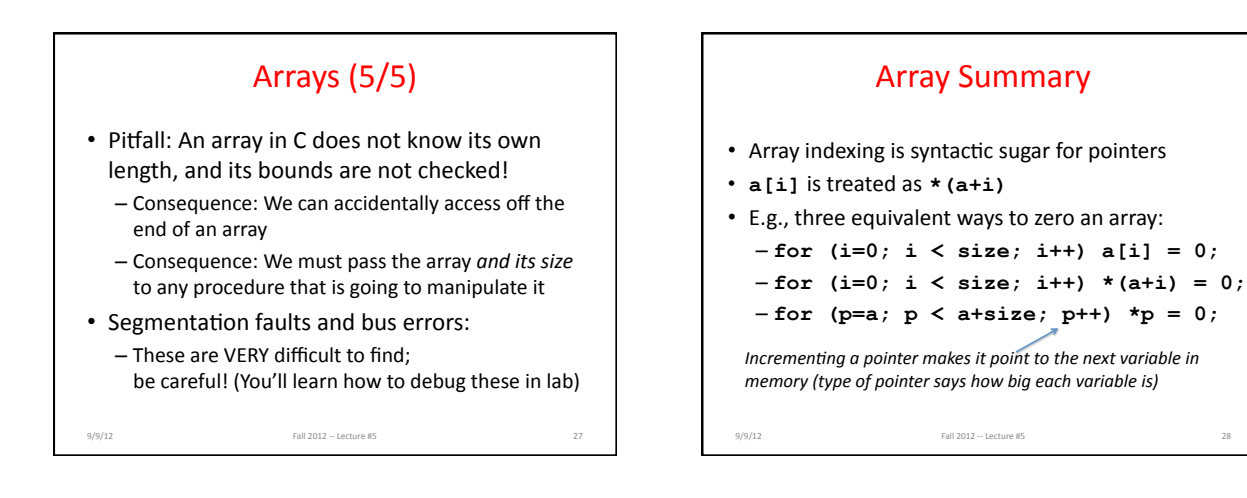

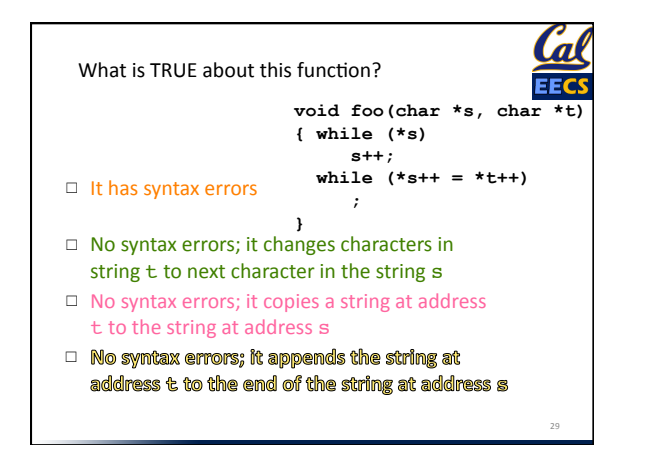

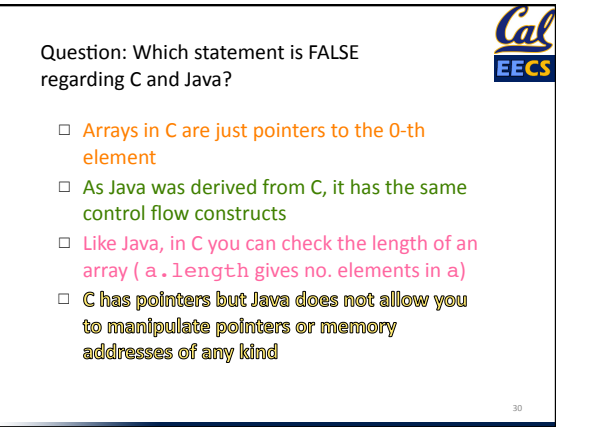

#### FYI-Update to ANSI C • "C99" or "C9X" standard - gcc -std=c99 to compile • References – http://en.wikipedia.org/wiki/C99 – http://home.tiscalinet.ch/t\_wolf/tw/c/ c9x\_changes.html • Highlights  $-$  Declarations in for loops, like Java  $-$  Java-like // comments (to end of line)  $-$  Variable-length non-global arrays  $-$  <inttypes.h>: explicit integer types  $-$  <stdbool.h>: for boolean logic types and definitions

9/9/12  $5$  Fall 2012 – Lecture #5 31

### And In Conclusion, ... • All data is in memory - Each memory location has an address to use to refer to it and a value stored in it • Pointer is a C version (abstraction) of a data address  $-$  \* "follows" a pointer to its value  $-$  & gets the address of a value<br>- Arrays and strings are implemented as variations on pointers • C is an efficient language, but leaves safety to the programmer  $-$  Array bounds not checked  $-$  Variables not automatically initialized – Use pointers with care: they are a common source of bugs in programs

9/9/12 Fall  $2012 -$  Lecture #5 32

6%